## Aplicativos para Videoaula e Videoconferência

26/04/2024 01:03:24

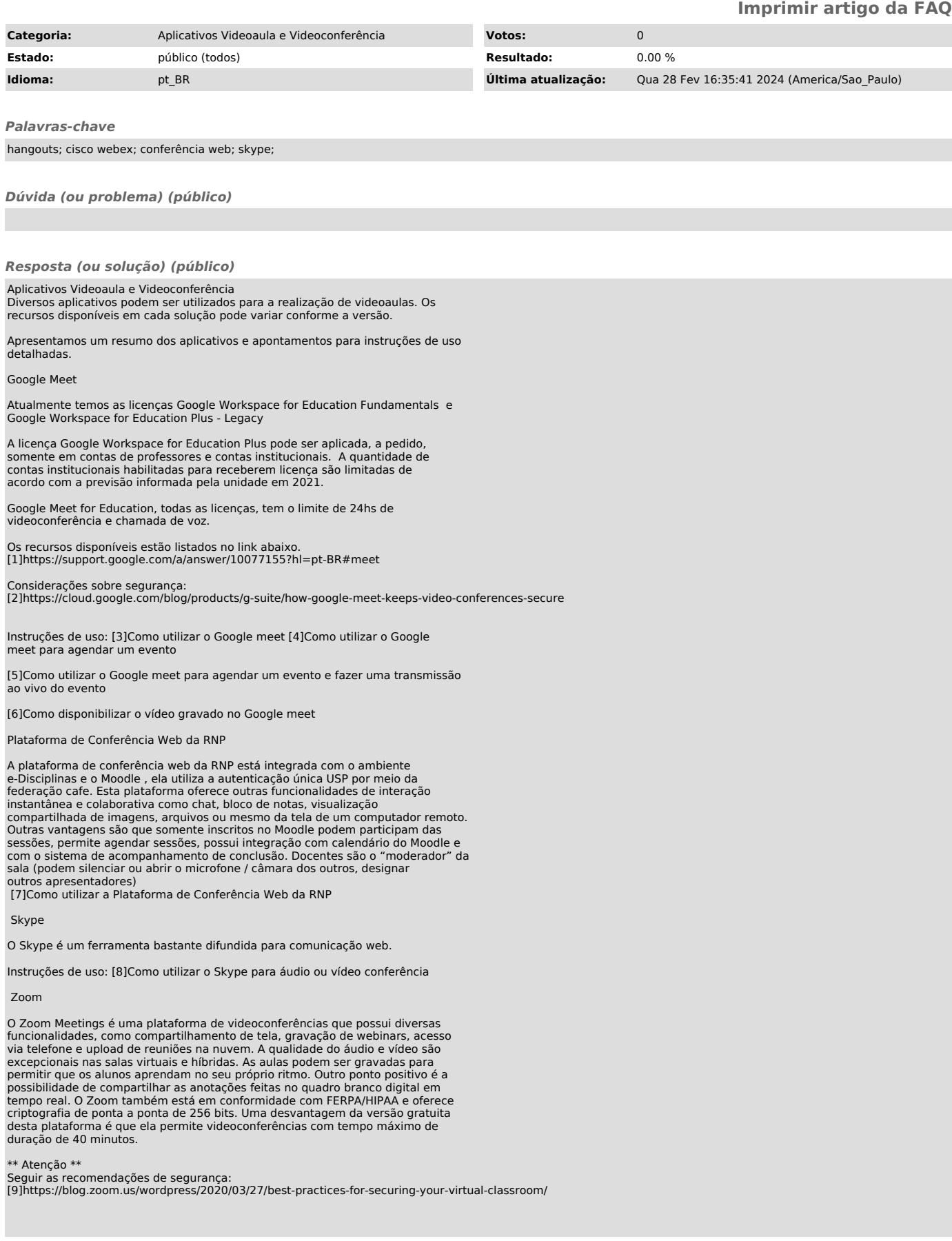

## ZnunyLTS<sup>3</sup>

## Instruções de uso:

[10]Como acessar a plataforma ZOOM de videoconferência

iitsi

O jitsi é uma plataforma de video conferência open source com encriptação entre os participantes. Para utilizá-lo não é necessário instalar nada ou criar uma conta, basta acessar a página dele e começar a usar.

[11]Como acessar a plataforma jitsi de videoconferência

Microsoft Teams

O Microsoft Teams é o Hub para trabalho em equipe no Microsoft 365. O serviço<br>Teams permite mensagens instantâneas, chamadas de áudio e vídeo, reuniões<br>online avançadas, experiências móveis e recursos de Webconferência<br>abr

[12]Como agendar um evento no Microsoft Teams

[1] https://support.google.com/a/answer/10077155?hl=pt-BR#meet [2] https://cloud.google.com/blog/products/g-suite/how-google-meet-keeps-video-conferences-secure

[3] https://atendimentosti.usp.br/otrs/public.pl?Action=PublicFAQZoom;ItemID=376;<br>[4] https://atendimentosti.usp.br/otrs/public.pl?Action=PublicFAQZoom;ItemID=373<br>[5] https://atendimentosti.usp.br/otrs/public.pl?Action=Pu

[9] https://blog.zoom.us/wordpress/2020/03/27/best-practices-for-securing-your-virtual-classroom/<br>[10] https://atendimentosti.usp.br/otrs/public.pl?Action=PublicFAQZoom;ItemID=382<br>[11] https://atendimentosti.usp.br/otrs/pu